#### **Wrong feature order after commiting changes**

*2014-03-26 01:27 AM - Piotr Pociask*

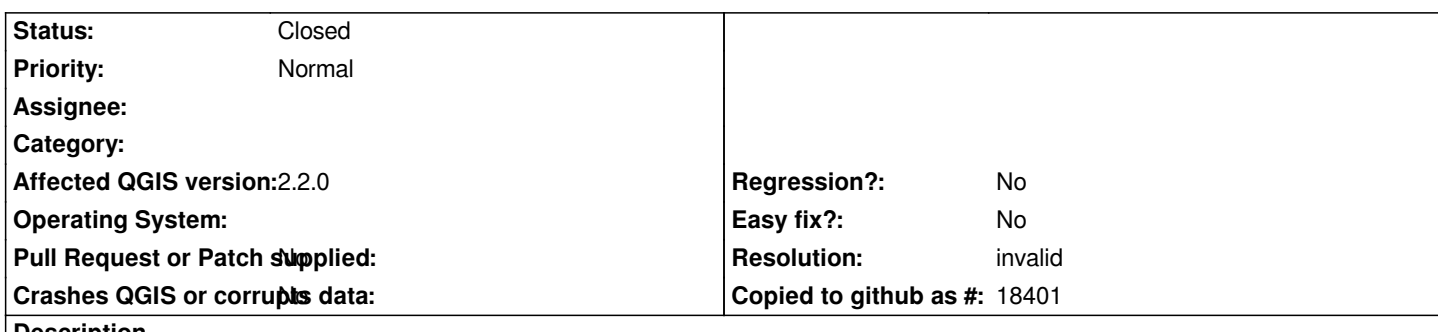

**Description**

*Steps to reproduce:*

*1. Start editing vector layer.* 

*2. Add two or more new features.* 

*3. Stop editing and save changes.*

*New features are added at the end of layer but in reversed order of digitalization. This is present in QGIS 2.0, 2.2. and master (Win7 and Mint 15). Features should be saved in order of addition.*

*This is also present if features are added from Python addFeature method of QgsVectorLayer.*

## **History**

### **#1 - 2014-03-26 01:45 AM - Matthias Kuhn**

*- Status changed from Open to Feedback*

*By the term "order", are you referring to rendering order?*

*In general:*

*There is no implicitly defined order of features on a layer. If you need a specific order (for any reason), you have to define an attribute for it.*

# **#2 - 2014-06-21 02:54 AM - Jürgen Fischer**

- *Resolution set to invalid*
- *Status changed from Feedback to Closed*

*closing for the lack of feedback - looks like a non-issue anyway.*

### **#3 - 2014-07-09 12:33 AM - Jürgen Fischer**

*See also http://lists.osgeo.org/pipermail/qgis-developer/2014-March/031794.html*